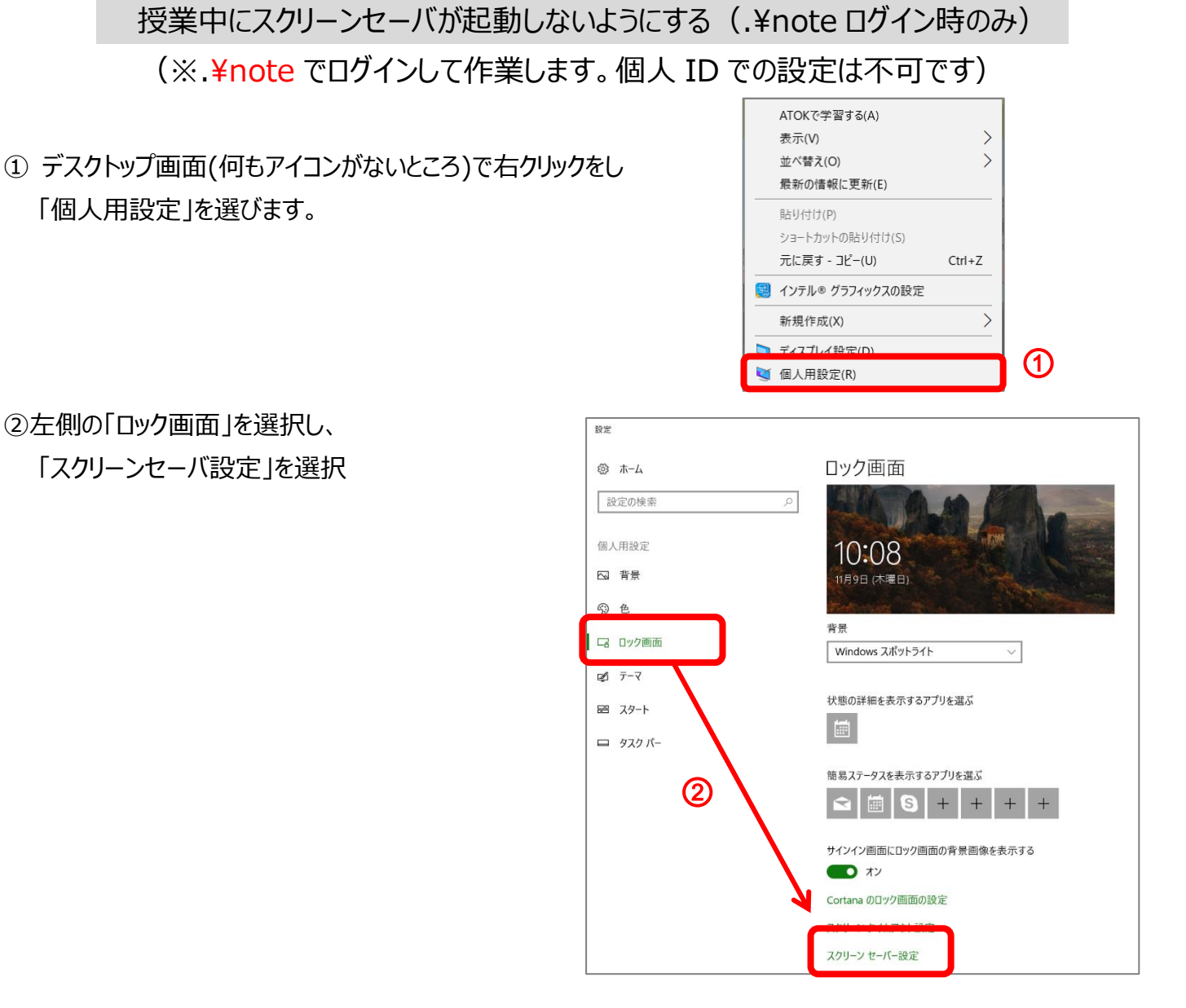

③「スクリーンセーバー」 を なし 「再開時にログオン画面に戻る」チェック OFF にして 「OK」 にする

④設定を 右上の閉じるボタン(×)で閉じる。

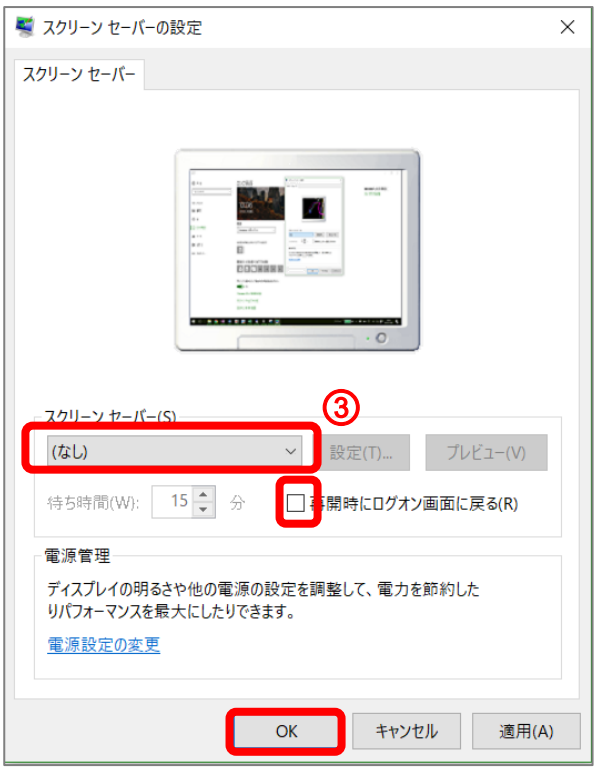